## **Trimble 5600 Bluetooth Dongle**

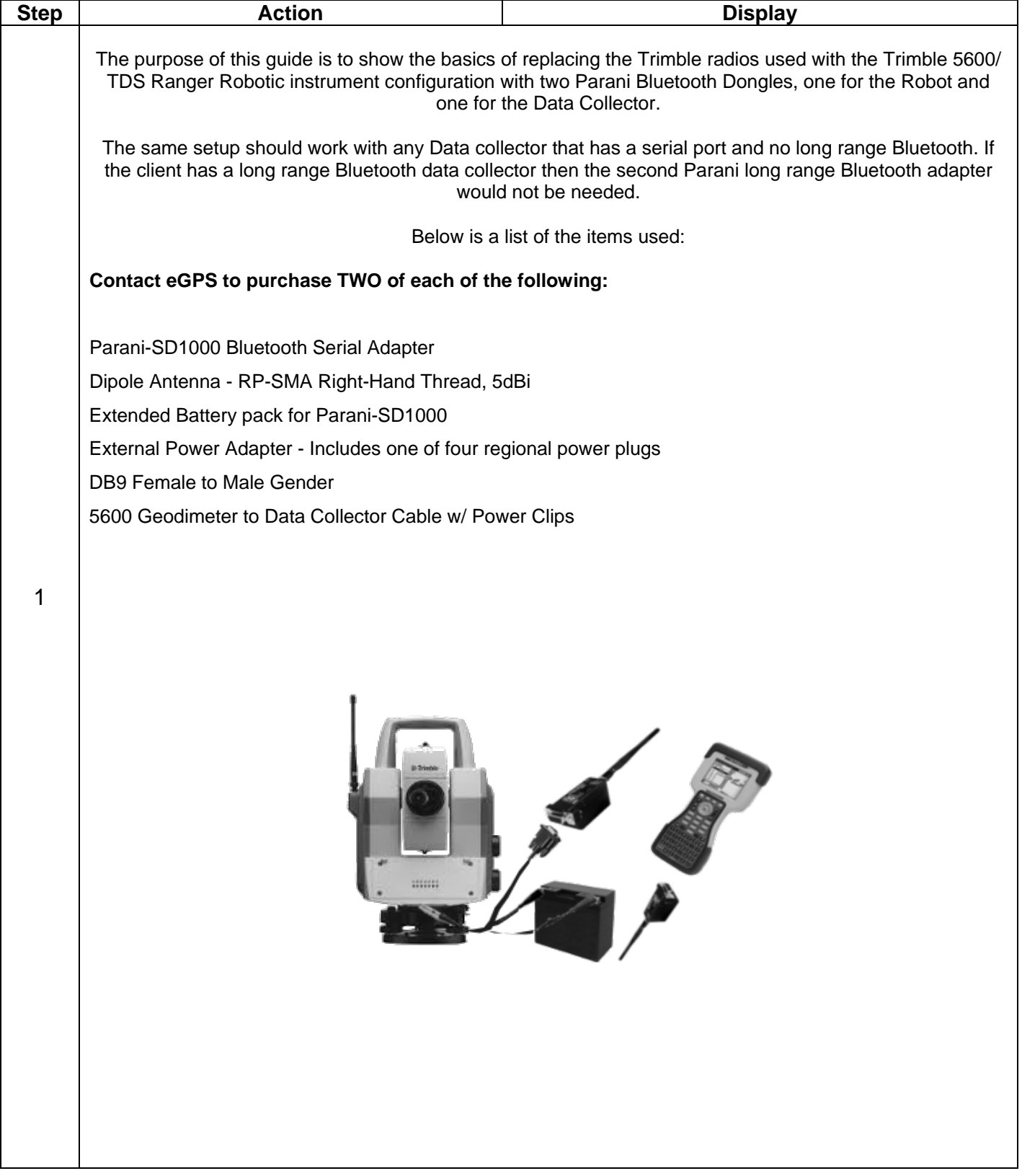

## **Trimble 5600 Bluetooth Dongle**

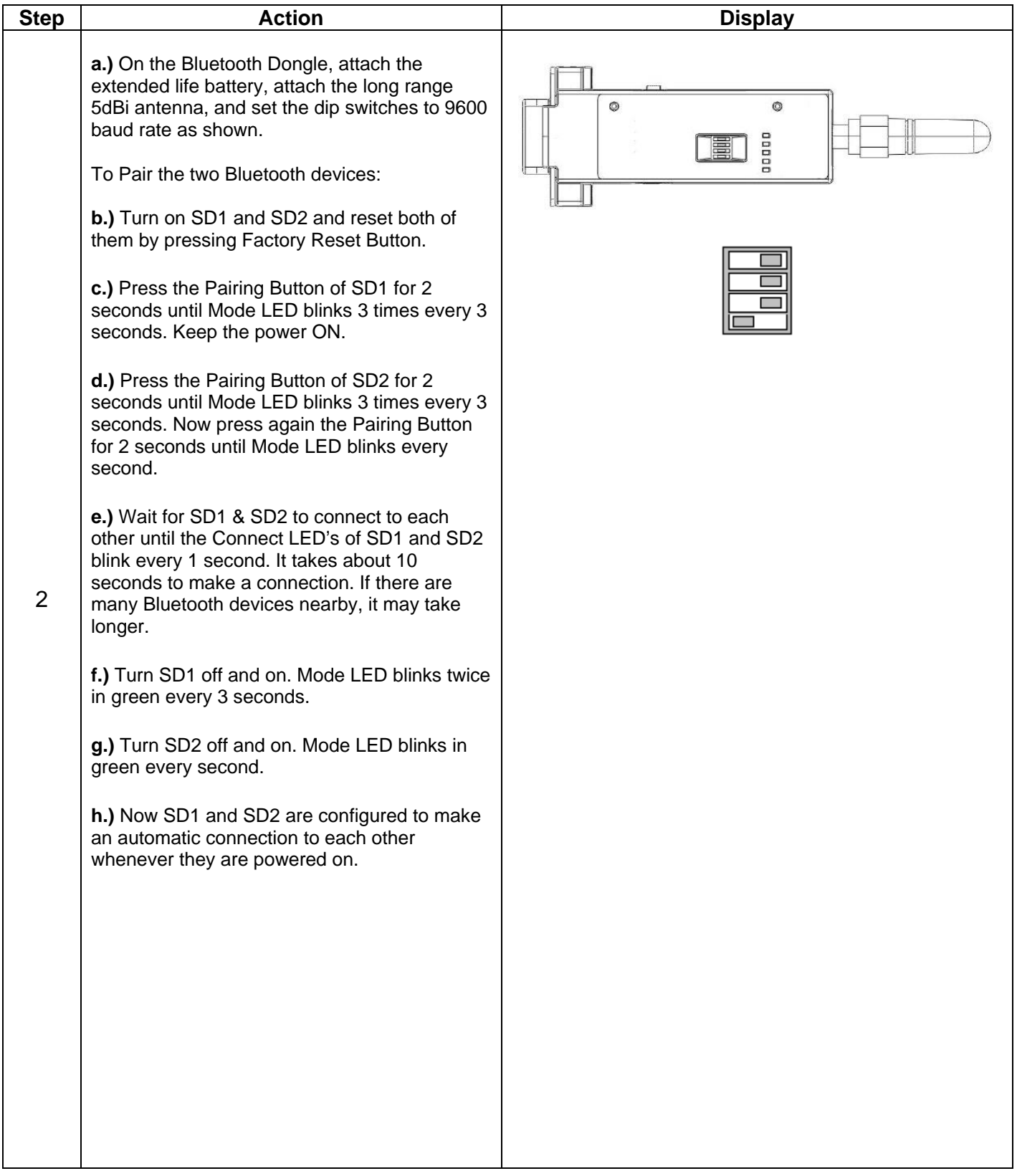

## **Trimble 5600 Bluetooth Dongle**

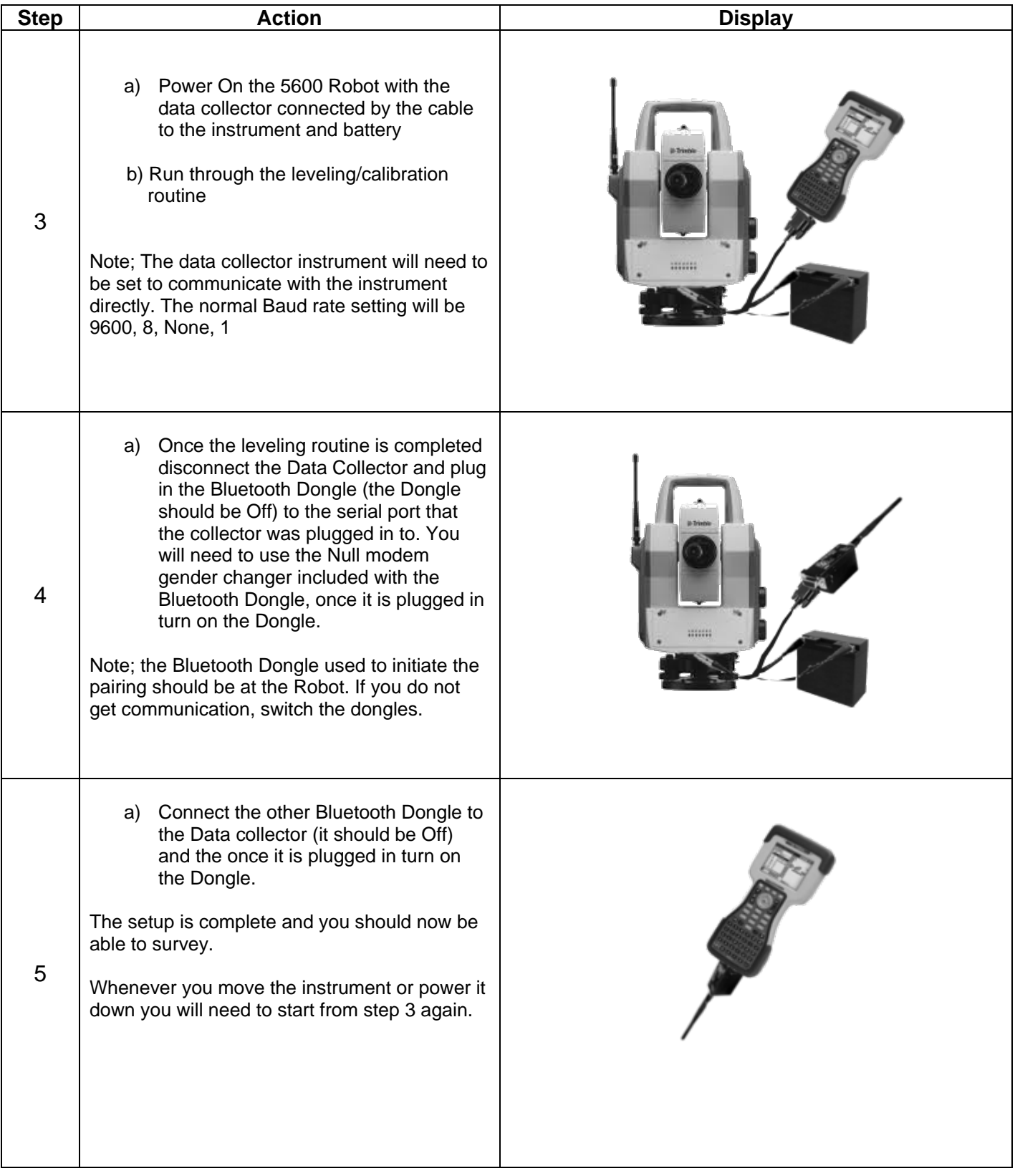